## Jefferson School District App Information

Go to Google Play or Apple App store to download the district app.

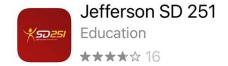

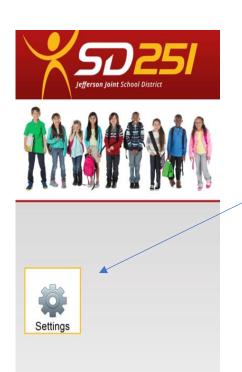

Go into settings and select the schools you want to receive alerts from.

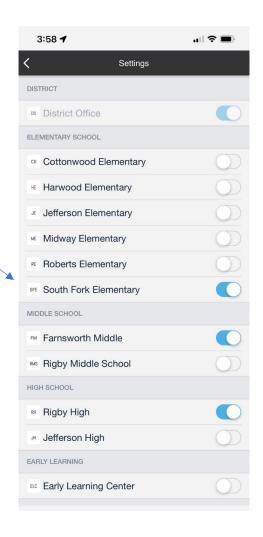